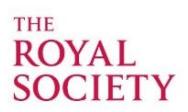

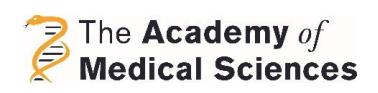

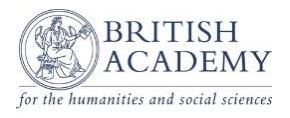

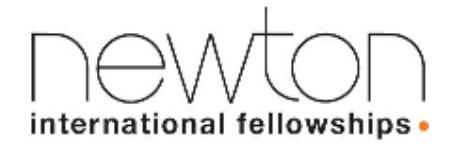

# **Newton International Fellowship Scheme 2018**

The following scheme notes will outline:

- 1. Overview of the scheme
- 2. Eligibility for the Applicant and UK Co-applicant
- 3. References
- 4. Eligible costs
- 5. Assessment criteria
- 6. Additional fellowships
	- 6.1 Newton Fund
	- 6.2 Privately-funded fellowships
- 7. Application guidance notes

# **1 Overview**

The Newton International Fellowship Scheme was established in 2008 to select the very best early career postdoctoral researchers from all over the world, and enable them to work at UK research institutions for two years. The scheme is offered by the Royal Society, British Academy and Academy of Medical Sciences.

The aims of the fellowship are to:

- Support the development and training of postdoctoral researchers at an early stage of their career from any country outside the UK, by providing an opportunity to work at a UK research institution for two years.
- Ensure the best postdoctoral researchers across all relevant disciplines from around the world are supported in the UK.
- Foster long-term relations between Newton International Fellows and the UK research base through the establishment of an alumni programme for former Fellows of this Scheme*.* The alumni programme will include the possible provision of further funding for Newton International Fellows for follow-on activities, to enable links with UK-based researchers to be maintained and developed. Please note that due to funding constraints, the alumni programme is not currently available for Newton International Fellows conducting clinical or patient oriented research, except from India.

**Subjects covered:** Physical sciences, natural sciences, social sciences, and the humanities. Eligible applicants for these disciplines can apply from any country outside the UK. The scheme also covers clinical and patient orientated research through the Academy of Medical Sciences, but applicants can only apply if they are from Brazil, China, India, Mexico, and South Africa during the current round.

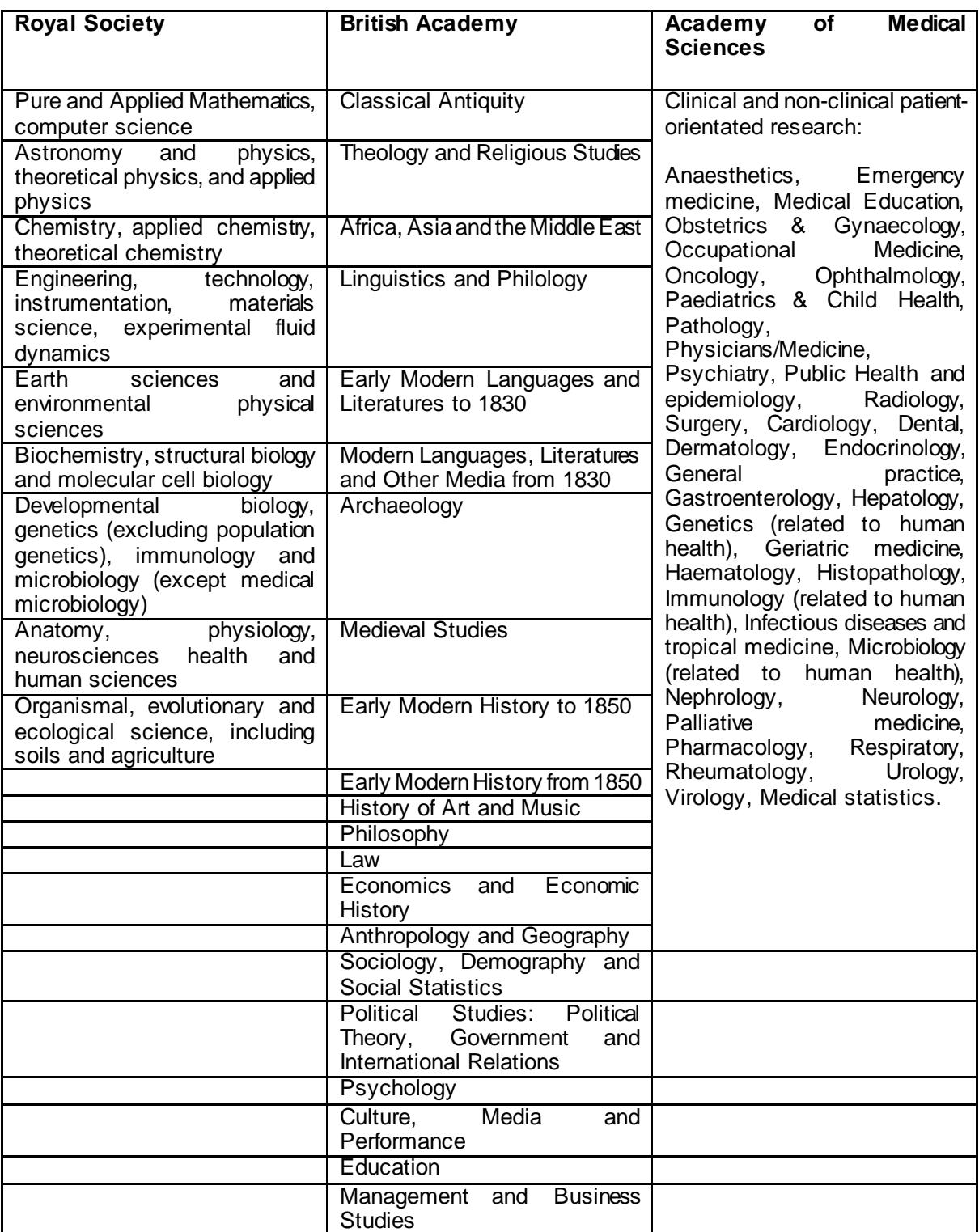

# **Eligibility**

Applicants must hold a PhD, or expect to obtain their PhD by the time funding starts, and should have no more than seven years of active full-time postdoctoral experience at the time of application (discounting career breaks, but including teaching experience and/or time spent in industry). Additionally, applicants should not hold UK citizenship and should be working outside of the UK at the point of application. Applicants must have a clearly defined and mutually-beneficial research proposal agreed with a UK host researcher. **For further details please refer to the '***Eligibility Criteria***' section.**

# **Duration of Funding**

Two years, on a full-time basis.

## **Value of the award**

Funding will consist of:

- £24,000 per annum for subsistence costs (tax exempt)
- up to £8,000 per annum for consumables
- a one-off payment of up to £2,000 for relocation expenses in year one only
- A contribution will also be made to enable the UK host institution to host a Fellowship; this will be equal to 50% of the total award.

### **Closing date: Tuesday 27 March 2018, 3pm UK time**

Applicants are advised to submit their application for approval to the UK host organisation at least 5 working days before the round deadline i.e. by **Tuesday 20 March 2018**.

*Please note that you will still be able to submit your application for approval up to and including the closing date in March but your application must be approved by your host organisation by 14:59 GMT on 27 March so we recommend you submit it before then to give the institution time to process your application.*

**By submitting a Newton International Fellowship application via the Royal Society's FlexiGrant® you agree that the information provided in your application can be shared with the Royal Society, the British Academy and the Academy of Medical Sciences.**

#### **Announcement of results**

The outcome will be announced approximately six months after the closure of the round.

#### **Number of awards offered**

Approximately 40 Newton International Fellowships will be available in this round, with additional Fellowships awarded to individuals from Newton Fund countries. Additional fellowships are also made available by private foundations.

#### **Start date of the Fellowship**

If successful, the start date will be negotiated and agreed with the Royal Society, British Academy or the Academy of Medical Sciences, but will be between 1 October 2018 – 31 March 2019 (preferably the first of the month).

### **Feedback**

Due to the very large number of applications we receive for this scheme, we will not be able to provide feedback.

#### **Alumni Follow-on funding for Newton International Fellows**

Royal Society and British Academy Newton International Fellows may also be eligible to receive Alumni follow-on - funding following the tenure of their Fellowship to support networking activities with UKbased researchers. An Alumni scheme is also being established for Newton International Fellows from India that have been supported by the Academy of Medical Sciences. Information regarding the Followon Alumni funding will be sent to successful Newton International Fellows towards the end of the Fellowship.

### **Contact Information**

Enquires about this scheme can be made using the contact details below. Before contacting us, please check whether your question has been answered by these scheme notes.

Email[: info@newtonfellowships.org](mailto:info@newtonfellowships.org)

Web: [www.royalsociety.org/grants/schemes/newton-internation](http://www.royalsociety.org/grants/schemes/newton-international)al [www.acmedsci.ac.uk/careers/funding-schemes/newton-international-fellowshi](http://www.acmedsci.ac.uk/careers/funding-schemes/newton-international-fellowships/)ps/ [www.britac.ac.uk/newton-international-fellowships](http://www.britac.ac.uk/newton-international-fellowships)

# **2 Eligibility Criteria**

# **Lead applicant**

### **Postdoctoral experience/ PhD**

- Applicants must have a PhD or be in the final stage of their PhD provided that it will be completed (including viva) before the start date of the fellowship. Confirmation of award of the PhD will be required before any fellowship award is confirmed.
- Applicants should have no more than seven years active full-time postdoctoral experience at the time of application, including teaching experience, time spent in industry, honorary positions and/or visiting researcher positions. Career breaks must be clearly detailed and explained in the application, for example "Start and end dates - career break – maternity/paternity leave".

# **Nationality and country of residence/ employment**

- Applicants should be working outside the UK and should not hold UK citizenship at the time of application.
- Applicants who are not currently employed are still eligible but will need to provide details of their previous supervisor.
- Applications covering natural and physical sciences (including engineering, maths and computer science), social sciences and humanities are welcomed from eligible applicants from any country outside the UK.
- Applications covering clinical and non-clinical patient orientated research are welcomed from China, India, Brazil, Mexico and South Africa only.
- Individuals already living, working or researching in the UK are **not** eligible to apply.
- Individuals working outside the UK but employed by a UK organisation are also **not** eligible to apply.
- Applications from individuals who have not studied or worked in the UK previously are encouraged as the scheme aims to establish new links between the applicant and the UK.
- Applicants who completed their PhD at a UK organisation must have been working and based outside the UK for **at least one year** at the deadline for the application.
- Applicants proposing to return to their UK-based PhD organisation and/or PhD supervisor will normally be considered to be ineligible and so applicants must have exceptional reasons for proposing to do so.
- Proposed Fellowships must be carried out in the UK at the UK host organisation for the two year period.

### **Fieldwork**

- Applicants cannot conduct their research outside the UK but short fieldwork trips abroad may be possible where appropriate.
- Short fieldwork trips abroad must not normally total more than one month per annum. Please note that fieldwork is defined as "(practical) gathering of material or data specifically for the Newton International Fellowship project".

# **Prior contact with the UK Co-applicant**

- Contact between the UK Co-applicant and Applicant prior to the application **is essential**. This contact should lead to a clearly defined and mutually-beneficial research project proposal.
- **Please note that the three implementing Academies will not be able to assist in locating a UK Co-applicant.**
- Applicants may only submit one application in a round. The application must be with only one Co-applicant at a UK host organisation.

#### **Level of English**

 Applicants must be competent in oral and written English. The applicant must confirm their competency on the application form and the UK Co-applicant needs to include the applicant's competency in their supporting statement.

Resubmission

- Individuals who have previously been in receipt of a Newton International Fellowship are not permitted to apply again.
- Applicants who have been unsuccessful in a previous round of the competition may make another application in this round.

# **UK Co-applicant**

#### **Level of experience**

The UK Co-applicant must be an established researcher of at least postdoctoral (or equivalent) status and must make all the necessary practical and administrative arrangements for the duration of the Fellowship.

#### **Length of contract**

- The UK co-applicant must hold a permanent or fixed term contract in a publicly-funded research organisation. In the case of fixed term contracts, employment must continue for at least the duration of the project.
- Researchers working in governmental research institutes are not excluded from acting as coapplicants but they must explain in their application why their institute is not funding the Fellowship.

#### **Host institution**

- The host organisation is the UK institution, which employs the UK co-applicant.
- The UK co-applicant must be based in the UK at the UK host organisation.
- Applications cannot be accepted from private or commercial organisations.

# **3 References**

Five reference statements are required for the application. The following individuals need to be listed in the application for a reference:

1. Nominated references

Under the participants tab displayed on the application form summary page, please provide the details of the **two nominated referees** who you wish to invite to provide a statement of support. These two referees should be able to provide unbiased comment on the field of research and on the applicant and/or the UK co-applicant. At least one of the nominated referees must be a UK-based researcher. A UK-based researcher is defined as someone who holds a permanent or fixed term contract at a UK research organisation

- 2. Departmental support
	- a. Head of Department at the UK host institution
	- b. Lead Applicant's current supervisor
	- c. UK Co-applicant

Under the 'Participants' tab displayed on the application form summary page, please provide the details of **all the listed above** to provide a statement of support. The Head of Department of the UK host organisation is expected to detail your suitability for the department and also set out their intentions for your career progression at the organisation.

**It is the Lead applicant's responsibility to liaise with the UK Host Organisation, the Head of Department and the current supervisor to inform them of the deadline, check that they have received the email instructions for supplying the approval or indication of support through Flexi-Grant® and to ensure that the task is completed by the deadline. Please contact the Royal Society before the deadline if there is a problem. Alternatively, UK Host Organisations, Head of Department and the** Lead **applicant's current supervisor can contact us directly if they have not received the email. The Royal Society will not be held responsible for emails that are not received due to address errors or spam filters and no provision is made for non-receipt of emails sent by the Royal Society.**

# **4 Eligible costs**

#### **Subsistence**

The annual subsistence rate is fixed at £24,000. Payments to Newton International Fellowship holders are paid as a stipend (tax exempt)and do not constitute a salary. The subsistence can be spent on any living cost at the discretion of the Fellow.

Clinical researchers that wish to undertake paid clinical practice while in the UK should bear in mind that this may impact on the tax free status of the Fellowship subsistence funding, and on the visa required to come to the UK for non-EEA nationals. For queries concerning clinical practice while holding a Newton International Fellowship, please conta[ct newton.international@acmedsci.ac](mailto:newton.international@acmedsci.ac.uk).uk.

#### **Consumables**

Newton International Fellows are entitled to apply for up to £8,000 per annum which can be spent on: equipment, consumables or travel within the UK or internationally (if related to conducting fieldwork or attending conferences). Please be aware that only the amount requested will be allocated, e.g. if you request £5,000 under consumables, this is the amount you will receive. It is not possible to retrospectively increase the award amount. Costs of attending or organising conferences, workshops or seminars for the purposes of disseminating your research must be limited to £3,000 per year; in exceptional circumstances we will consider requests to exceed this limit on a case by case basis. In the case of organising conferences, workshops or seminars, only the cost of venue hire, materials and website and printed publications are eligible for support.

### **Relocation Expenses**

Newton International Fellows are entitled to apply for up to £2,000 relocation expenses in the first year of their Fellowship. This can be used to cover the costs incurred from moving from the current institution to the UK host organisation and can include transportation costs and visa charges. From 1 April 2015, a new health surcharge was introduced under the 2014 Immigration Act for non-exempt persons. The surcharge is £200 per year, and also applies to dependents. This expense can be covered under the relocation expenses costs of the Fellowship for non-exempt grant holders, but not for any dependents.

### **Contribution to UK Host Organisation**

Newton International Fellowships will **not** be costed on the basis of full economic costing (FEC). Instead, awards will include a sum of 50% of the total award (i.e. up to £33,000 for two years) to enable the UK host institution to host a Fellowship, to cover access for the individual to the institution and department facilities (adequate office and laboratory space and access to essential equipment and facilities, etc.).

For example: if the award value is £34,000 in the first year (£24,000 + £8,000 + £2,000), the contribution to overheads is £17,000; therefore, the overall award value in the first year is £51,000. Newton International Fellows will not have access to this funding.

# **Ineligible costs**

The following costs will **not** be covered by the scheme:

- Costs associated with accompanying dependents
- Consumables may **not** be used to pay for: publication costs; any personal costs including that of dependents; the cost of travel, subsistence and visas for participants and speakers at conferences and workshops or seminars you organise; and salary costs or other costs of research staff/assistants.

### **Payments**

All payments will be made in quarterly instalments directly to the UK host organisation. Regardless of your start date, payments will be made at the end of March (Q1), June (Q2), September (Q3) and December (Q4).

# **5 Assessment criteria**

The primary considerations are listed below. Successful applications should be strong in all respects:

- The academic research background of the Applicant
- The quality of the proposed research project
- The expected benefits for the career development of the Applicant
- The track record of the UK Co-applicant and host organisation in the area of proposed research
- The suitability of the UK Co-applicant and host organisation for the Applicant's research project
- The additional benefits for the UK Co-applicant and host institution
- For Newton Fund countries: The expected benefits to the overseas country, in particular the extent to which the award will contribute to the transfer of knowledge and research capabilities which will contribute to advancing economic development and social welfare of the partner country.

# **6 Additional Fellowships**

# **6.1 Newton Fund**

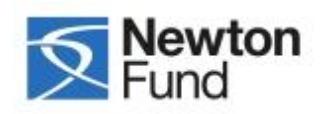

Since 2015 additional Fellowships have been supported through the Newton Fund specifically for applicants from Newton Fund partner countries. This initiative aims to develop long-term sustainable growth and welfare of partner countries through building research and innovation capacity, and forms part of the UK's Official Development Assistance commitment. Newton Fund countries include Brazil, China, India, Mexico, South Africa and Turkey.

In order to be eligible for a Newton Fund-supported Newton International Fellowship, applicants must be currently based in one of these partner countries.

**There is not a separate application form for Newton Fund-supported Newton International Fellowships.** All applicants must complete the Newton International Fellowship application form on

Flexi-Grant **®** and candidates eligible for Newton Fund supported Newton International Fellowships will be selected from the pool.

# **6.2 Privately Funded Fellowships**

The Kohn Foundation, the Sino-British Fellowship Trust, and the K.C. Wong Foundation have generously provided the Royal Society with private funding to support additional Fellowships, candidates for which will be selected from the applications submitted within physical, natural sciences and engineering to the Newton International Fellowship scheme. Due to the limited budget of the Newton International Fellowship scheme, it is not possible to support all the high quality applications that we receive and the private funding enables the Royal Society to fund further Fellowships.

**Please note that it is not possible to apply for the private Fellowships directly.** Candidates for these private fellowships will be selected from the shortlisted Newton International Fellowship applications based on the criteria below. The private Fellowships would be for a continuous duration of two years and the project would have to be as outlined in the Newton International Fellowship application.

**These private fellowships would not be branded 'Newton International Fellowships' and they do not include FEC or the 50% contribution to the UK host institution. Apart from the Kohn Fellowship, they also do not include Alumni follow-on funding.**

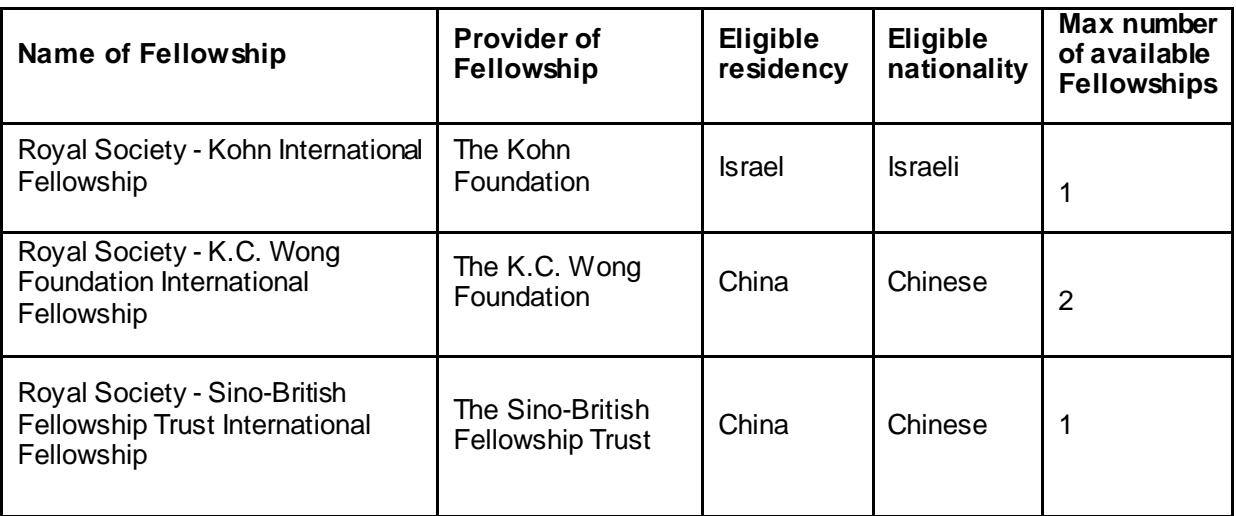

# **7 Application guidance notes**

## **Please read these guidance notes carefully as you complete the form.**

#### **Using Flexi-Grant®**

Applications can only be submitted online using the Royal Society's Grants and Awards management system (Flexi-Grant®) via https://grants.royalsociety.org. Support, FAQs and troubleshooting can be found via http://royalsocietyapplicantsupport.fluenttechnology.com/support/home. If you have not previously used Flexi-Grant®, please follow the registration process from the Flexi-Grant® homepage. Paper-based applications will not be accepted.

**Before completing the online form, all applicants should check that they comply with the eligibility requirements and ensure all necessary information is presented in the application. These requirements are strictly adhered to and applications without all the necessary information, or evidence to show the assessment criteria are met, will be rejected.**

ORCID identifier: All applicants applying to the Royal Society will be required to obtain an ORCID (Open Researcher and Contributor ID) identifier before they can commence their application. ORCID maintains a registry of unique researcher identifiers and a transparent method of linking research funding, research publications, research data and any other research outputs to these unique identifiers. You can register for an ORCID identifier via https://orcid.org/register.

Further information about the Grants and Awards Management system can be found via https://royalsociety.org/grants-schemes-awards/grants/flexi-grant/.

#### **Completing the application form**

The application can be completed by using the navigation tabs on the application summary page, with each page categorised as follows:

**Summary Eligibility Criteria Contact Details Lead Applicant Career Summary UK Co-applicant Career Summary Research Proposal Use of Animals in Research Use of Human Patients or Tissue Financial Details Applicant Declaration Nominated Referees Support Head of Department Support (of the UK Co-applicant) Lead applicant's Supervisor Support** 

#### **Inviting Participants**

To complete and submit the application form, the lead applicant is required to provide supporting statement from up to five individuals (including the UK co-applicant's Head of Department, two nominated referees, the Lead applicant's supervisor and the UK co-applicant). These individuals can be invited through the 'Participants' tab displayed on the application form summary page. Under this section of the form you will find each of the required participants as described above displayed. Please select invite and enter the e-mail address of the person who you wish to invite to provide the relevant statements, and send the invitation. Once the recipient has accepted your invitation, their status will be displayed as 'active'. Upon completion of their section of the application form, their status will be

displayed as 'complete'. You will not be able to submit your application form until the status of all participants' shows 'complete'. You can monitor the progress of your participant's activity through this section of the application form, and issue reminders if required.

### **Once participants have completed all their sections of the application form, please remind them to select 'Save & Submit' on the application form page or select 'Submit your contribution' on the summary page.**

### **Re-opening the Application form to Participants**

On the occasion that an invited participant accidentally submits their section of the application form prematurely, the lead applicant has the ability to re-open the application form for the participant. To do this, the lead applicant should return to the 'Participants' tab on the application form summary page. You will find a 're-open' button alongside the name of any participant who has completed their section of the form. Once you click this button, the form is reactivated and available for participants to amend.

# **Research Support Role**

The Research Support role displayed under the participants tab is an optional role, which allows you to invite an individual from the relevant UK Host Organisation research support team to review and amend the application prior to submission. The primary purpose is to ensure that the requested finances have been recorded correctly for this specific grant programme. As this is an optional role, it will not affect your ability to submit your application for approval.

Further guidance and support can be found through t[he applicant and approver knowledge bas](http://royalsocietyapplicantsupport.fluenttechnology.com/support/home)e.

**Please note that questions marked with \* are mandatory fields, which is typically the majority of questions. You will only be able to submit your application for approval by the Host Organisation once all sections of the application form have been marked as complete, and your participants have saved and submitted their work (please check the status of participants under the 'Participants' tab on the application form summary page). Late applications will not be accepted.**

In the following table each box represents a page of the application form; the left-hand column contains the questions within each of these pages as set out in the form; the right-hand column contains useful guidance on its completion.

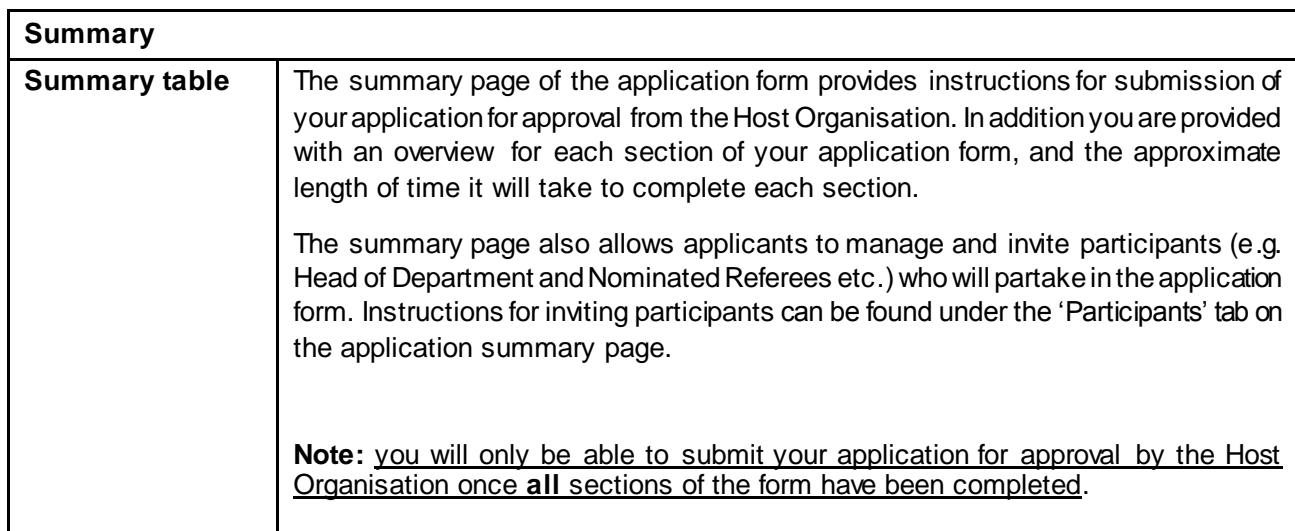

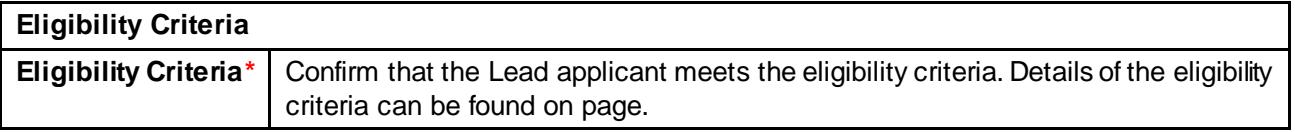

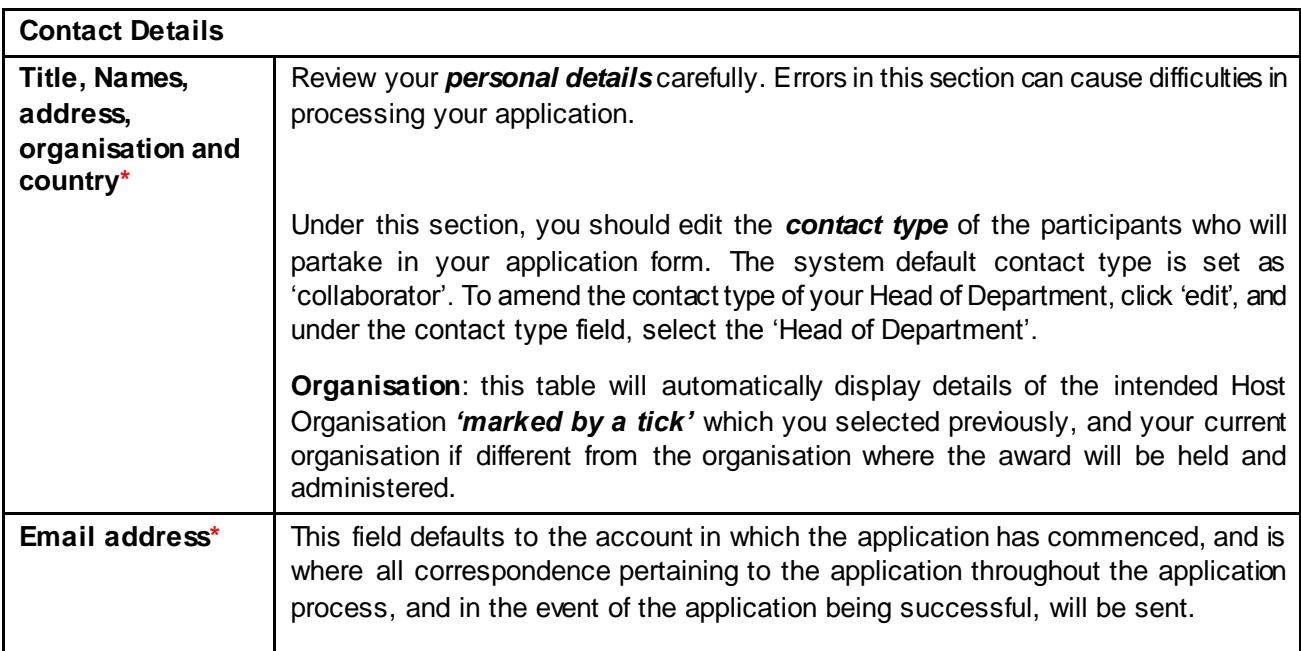

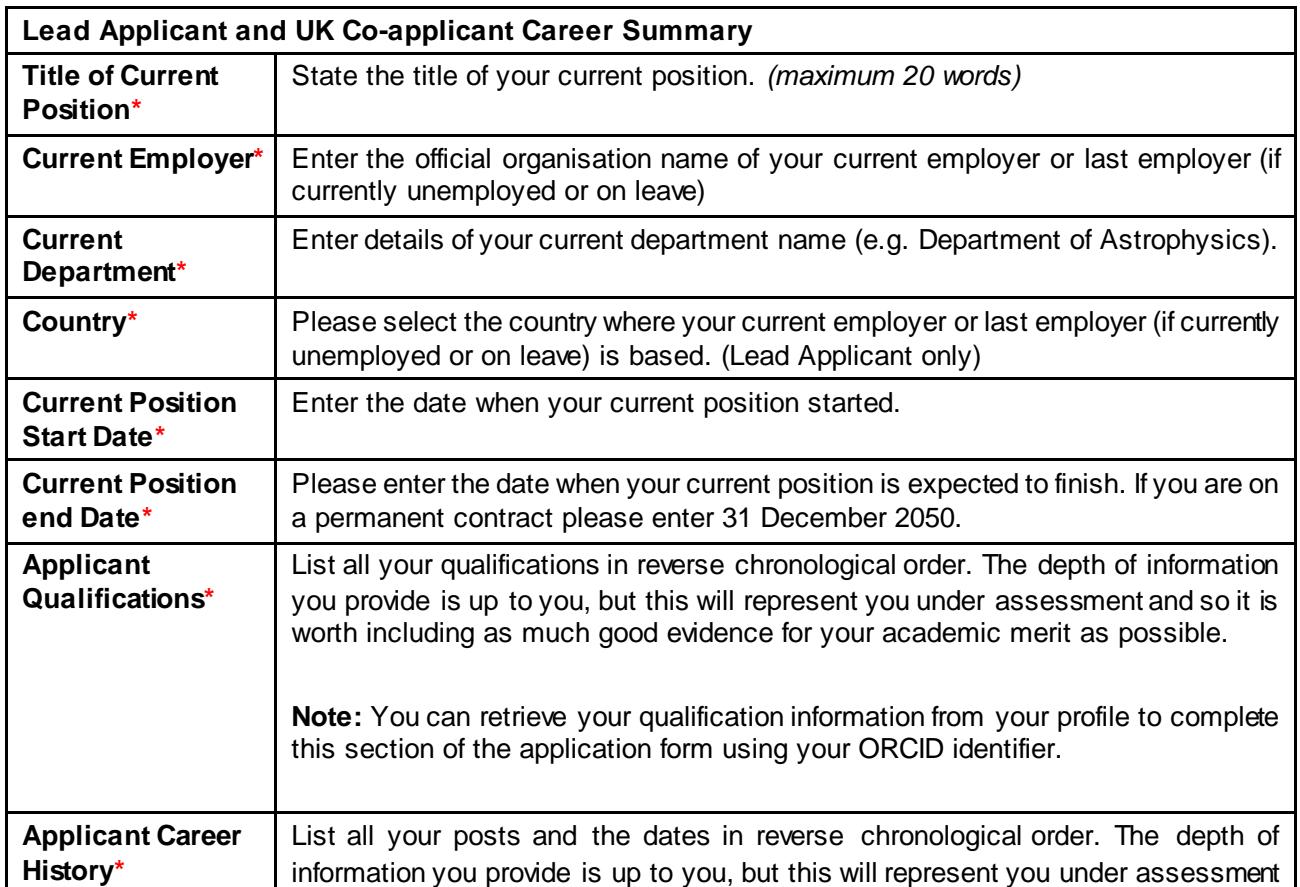

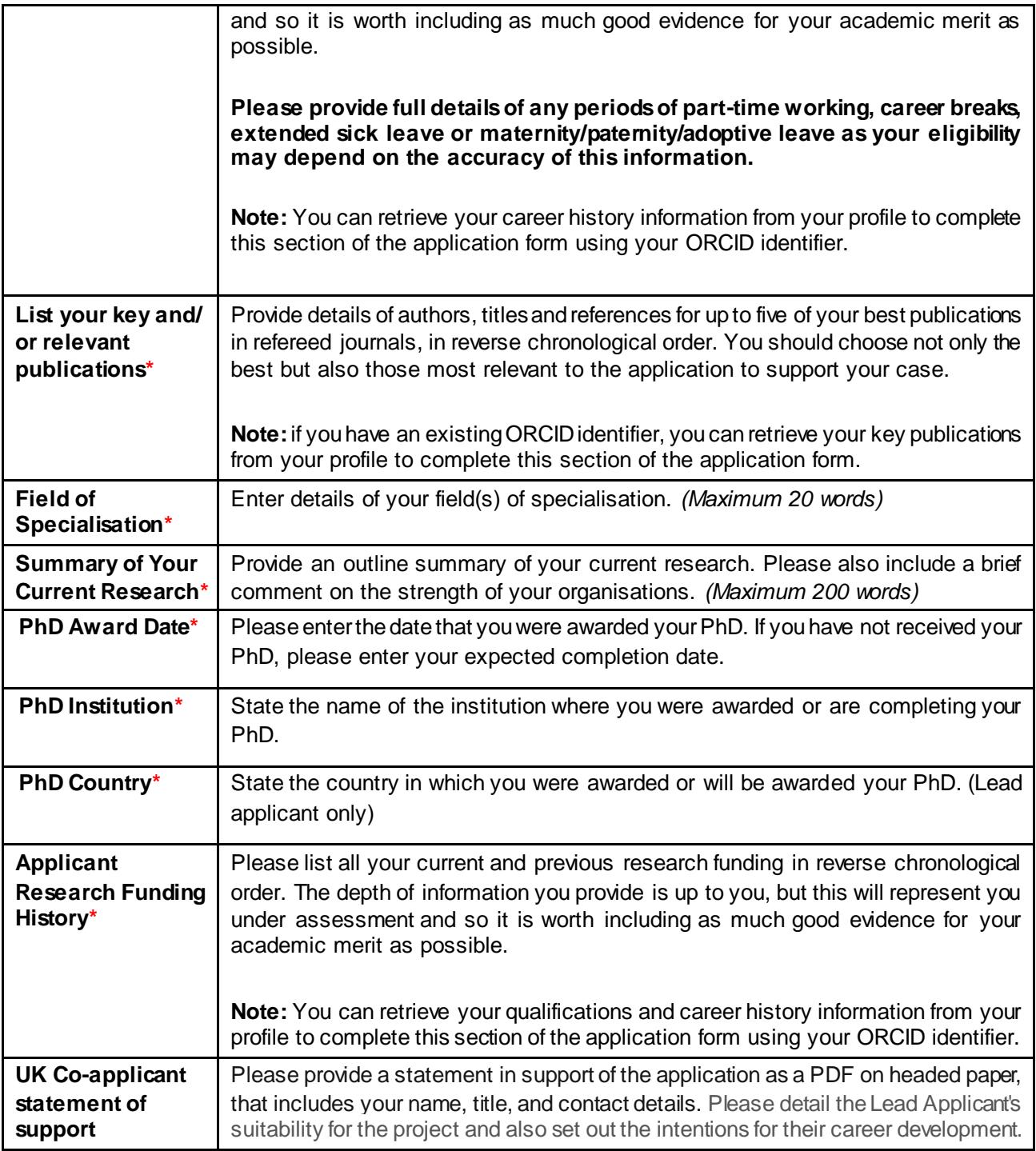

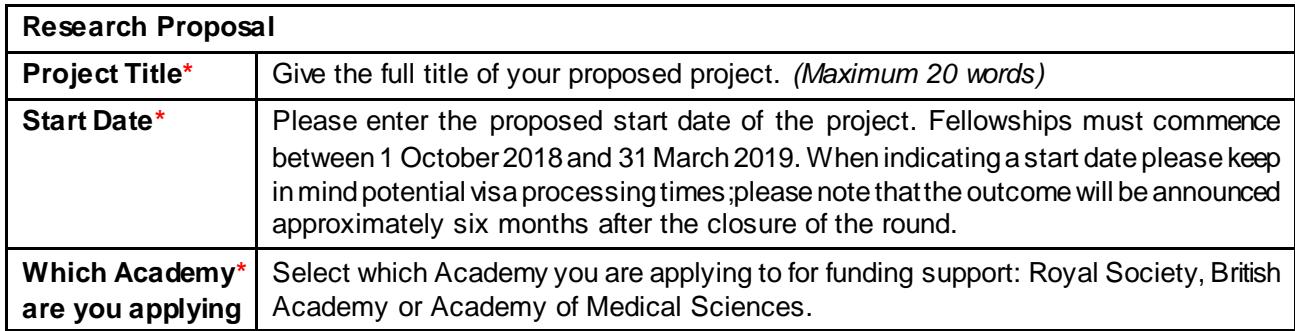

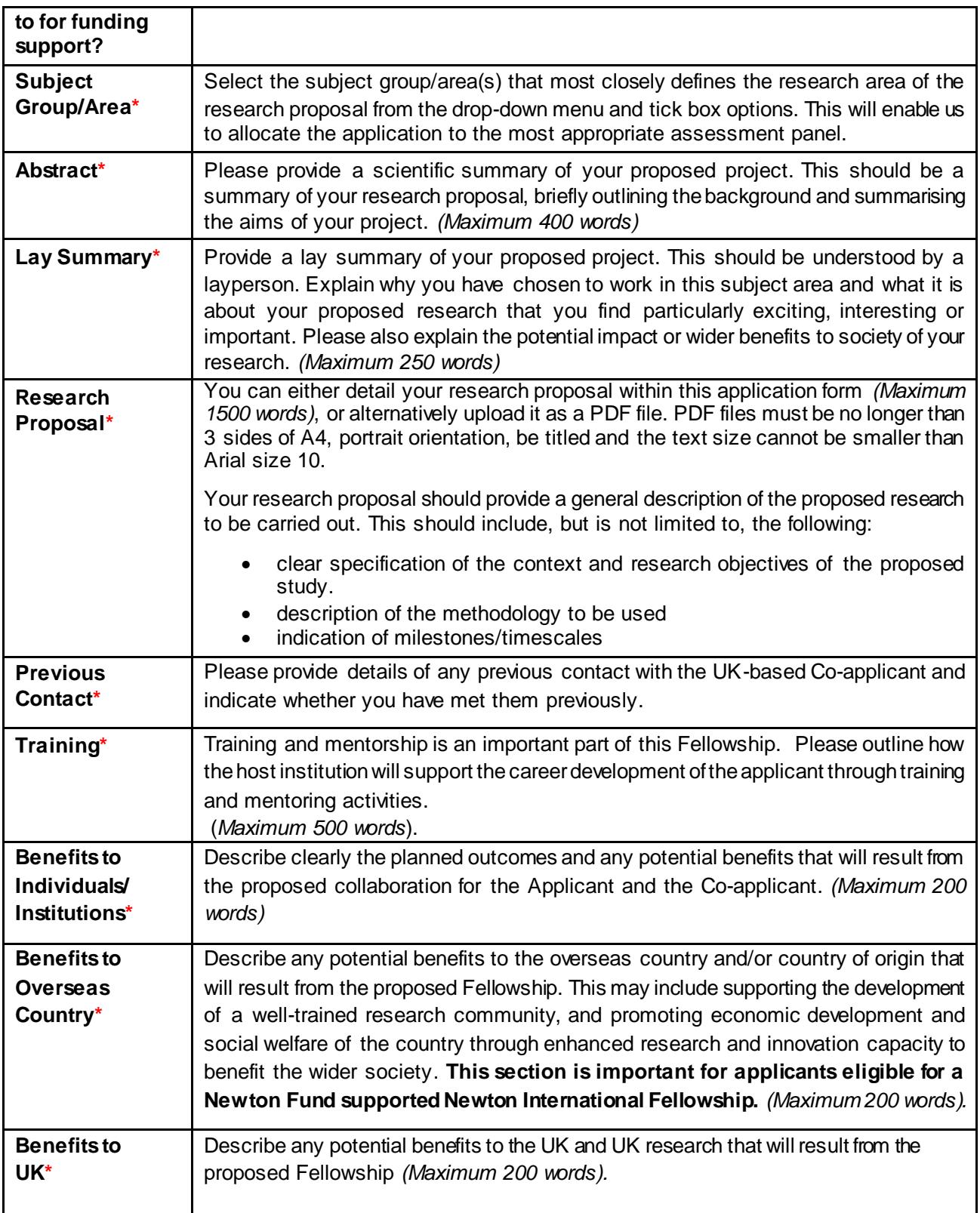

# **Data Management and Data Sharing**

The funding academies support science as an open enterprise, and are committed to ensuring that data outputs from research supported by the funding academies are made publically available in a managed and responsible manner, with as few restrictions as possible. Data outputs should be deposited in an appropriate, recognised, publically available repository, so that others can verify and build upon the data, which is of public interest.

The funding academies do not dictate a set format for data management and sharing plans. Where they are required, applicants should structure their plan in a manner most appropriate to the proposed research. The information submitted in plans should focus specifically on how the data outputs will be managed and shared, detailing the repositories where data will be deposited. In considering your approach for data management and sharing, applicants should consider the following:

- What data outputs will be generated by the research that are of value to the public?
- Where and when will you make the data available?
- How will others be able to access the data?
- If the data is of high public interest, how will it be made accessible not only for those in the same or linked field, but also to a wider public audience?
- Specify whether any limits will be placed on the data to be shared, for example, for the purposes of safeguarding commercial interests, personal information, safety or security of the data.
- How will datasets be preserved to ensure they are of long-term benefit?

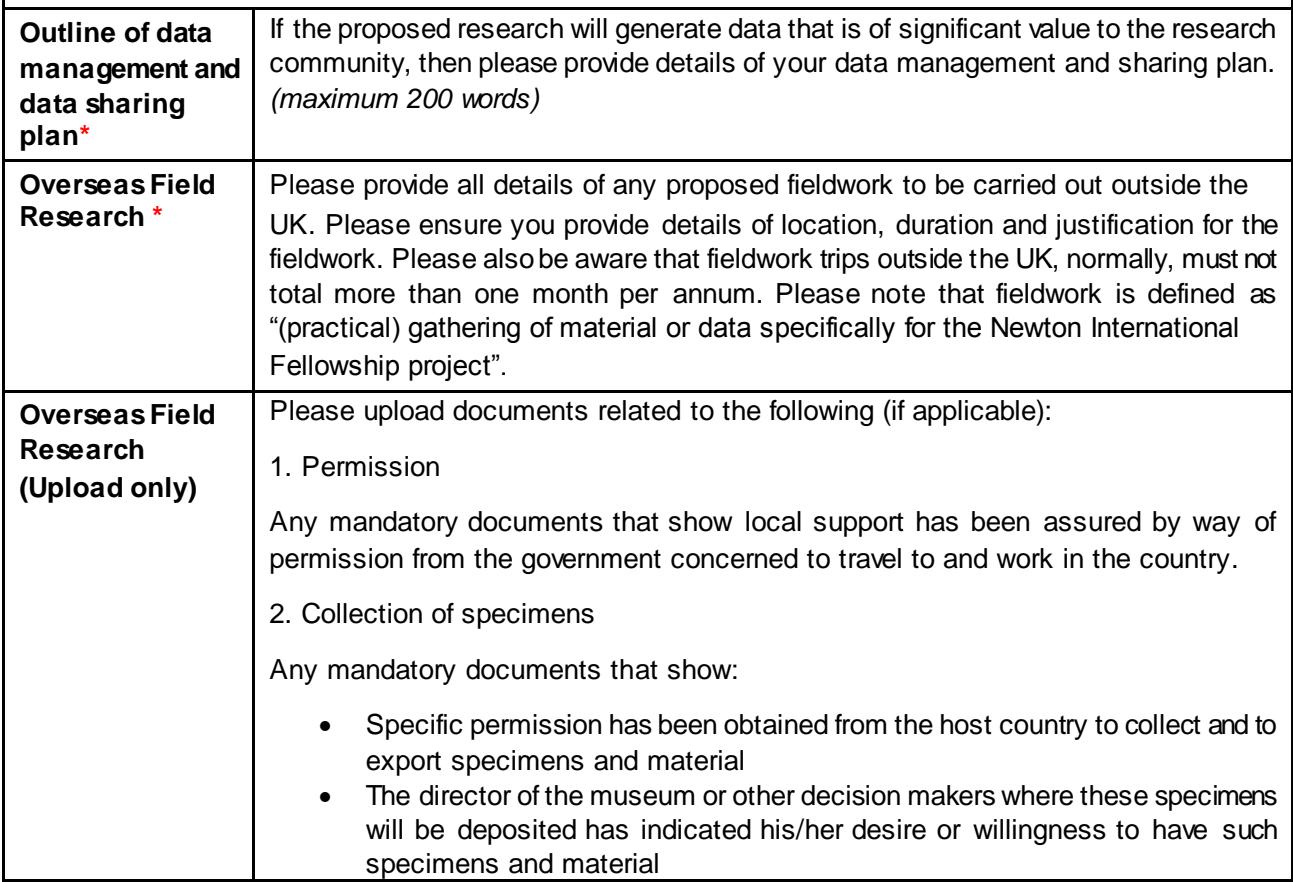

### **Use of Animals in Research**

The funding academies are committed to supporting the development of alternative methods to reduce and/or replace the use of animals in research. Applicants proposing to use animals in their research must ensure that the use of animals falls within the regulations stipulated in the Animals (Scientific Procedures Act) 1986 and subsequent amendments. Additionally, applicants should continually be aware of developments in best practice, and adopt the principles of the [3Rs](http://www.nc3rs.org.uk/) (**<https://www.nc3rs.org.uk/the-3rs>**) when designing and conducting experiments on animals.

As a funder of research, the funding academies take its responsibilities towards the UK Animals (Scientific Procedures Act) 1986 seriously, and requires applicants to consider the questions below when preparing grant applications that include the use of animals.

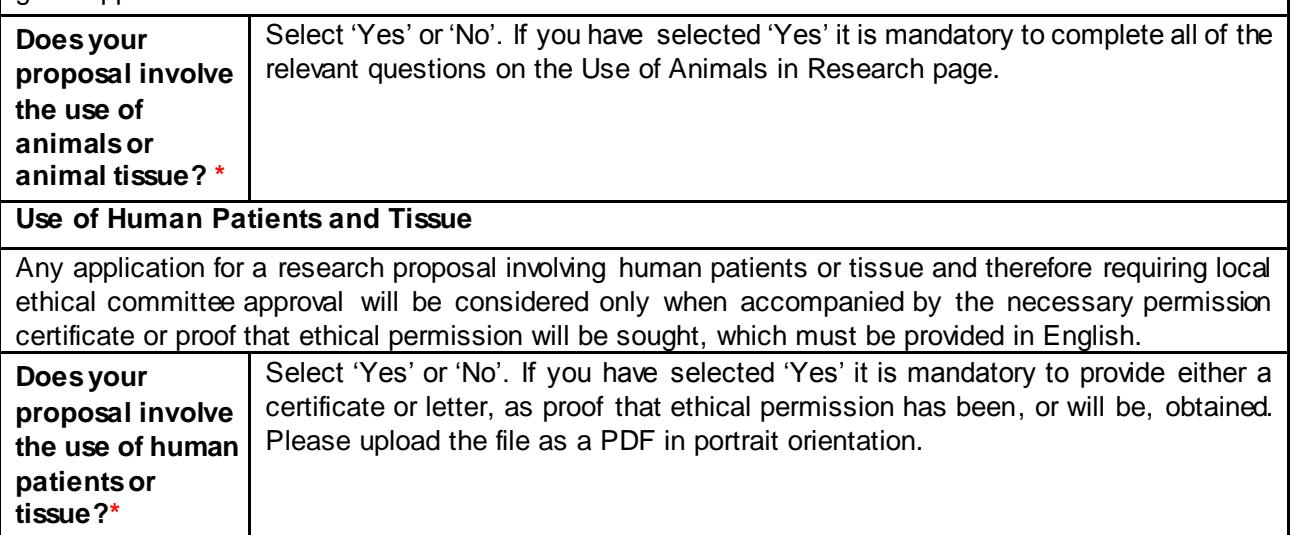

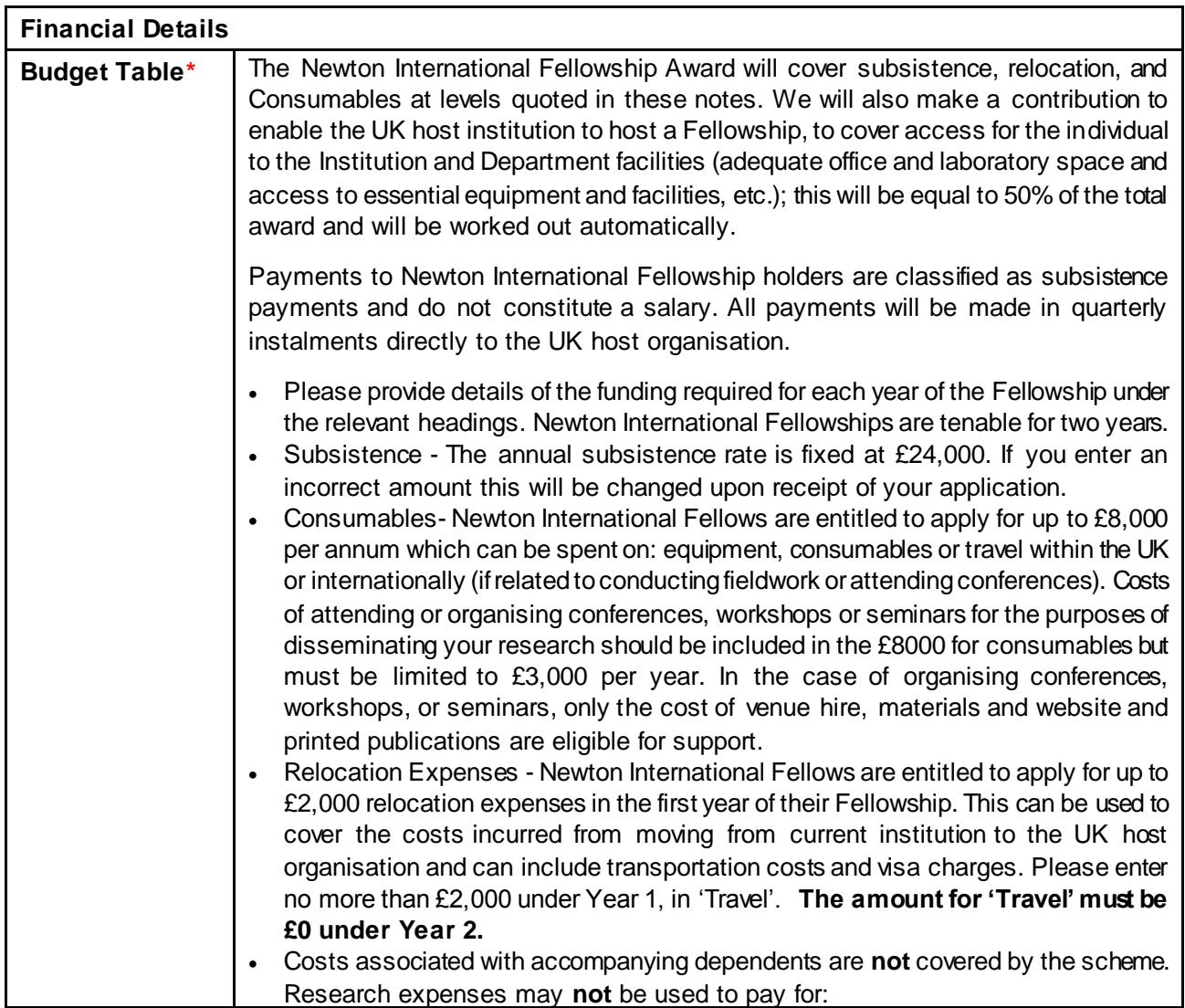

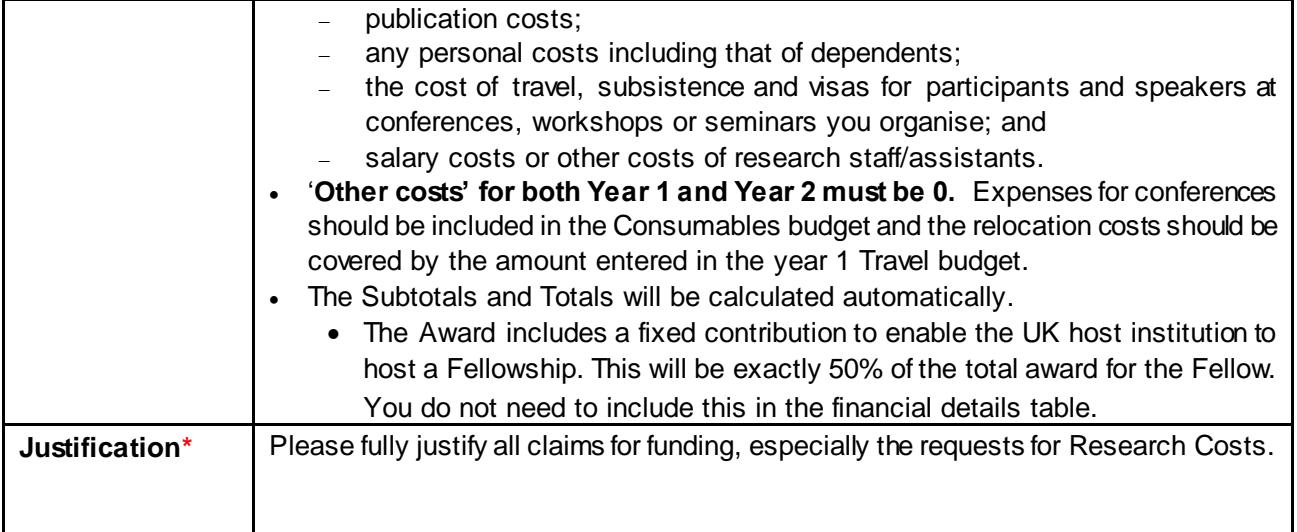

#### **Applicant Declaration\* Please declare that:**

- You have read the Terms and Conditions of Award under which Royal Society, British Academy and Academy of Medical Sciences grants are awarded and, if a grant offer is made, you agree to abide by them. **The Terms and Conditions for Royal Society applications can be found at <https://royalsociety.org/grants-schemes-awards/grants/newton-international/>. For the Academy of Medical Sciences applications they can be found at [https://acmedsci.ac.uk/grants-and](https://acmedsci.ac.uk/grants-and-schemes/grant-schemes/newton-international-fellowships)[schemes/grant-schemes/newton-international-fellowships](https://acmedsci.ac.uk/grants-and-schemes/grant-schemes/newton-international-fellowships). For the British Academy they can be found a[t https://www.britac.ac.uk/newton-international-fellowsh](https://www.britac.ac.uk/newton-international-fellowships)ips.**
- You have access to the necessary facilities to enable you to deliver the research proposed, and will continue to have access to the facilities for the duration of the project.
- You have agreed with your Head(s) of Department that you will be afforded sufficient time and resources to deliver the research project as described in this application.

# **Lead Applicant's Nominated Referees Support\***

You should invite two referees who can provide confidential references for your application, by following the instructions under the 'Participants' tab on the application form summary page. Please check with them that they are happy to provide the references, and inform them that they will be contacted by email and asked to provide references via the Flexi-Grant® system by **27 March 2018**.

- The primary consideration is that they are able to comment independently and authoritatively on your application (i.e. someone in your field, who is as independent a researcher as possible from the applicant/co-applicant). You do not need to know them personally, but you should make sure they are able to provide a reference before adding them to your application.
- At least one nominated referee must be based in the UK.
- It is requested that one referee be nominated by the Applicant and one by the UK Co-applicant.
- Nominated referees from the same institution as the Applicant or UK Co-applicant will not be accepted.
- Nominated references from the Applicant's former/current supervisor (including PhD supervisor) will not be accepted.
- The referee must not be a member on the assessment panel for this Scheme or a member of any of the academies' Councils.
- References must be submitted in English. If a reference is not submitted in English, it will not be accepted and may render the application ineligible.

#### **UK host organisation Head of Department Support\***

You should invite the Head of Department from the UK organisation to provide a statement of support by following the instructions under the 'Participants' tab on the application form summary page. Please check that they are able to supply their statement by **27 March 2018**.

Please Check which email address your Head of Department would like to use, as they may already be registered on Flexi-Grant® and mistakes may lead to a delay in processing your application.

The head of department is expected to detail your suitability for the department and the intentions for your career development, as well as confirmation that you will be provided with adequate space and access to resources at the Host organisation.

If the UK Co-applicant is also the Head of Department at the UK organisation, an alternative referee is required to supply the reference, e.g. Deputy Head or Head of School.

#### **Current Supervisor Support\***

You should invite your current supervisor to provide a statement of support by following the instructions under the '**Participants' tab** on the application form summary page. Please check that they are able to supply their statement by **27 March 2018**.

Please Check which email address they would like to use, as they may already be registered on Flexi-Grant ® and mistakes may lead to a delay in processing your application.

No two references provided can be from the same person. If this is the case then it may make the application ineligible. Therefore alternative referees must be provided in accordance to the guidelines as follows-

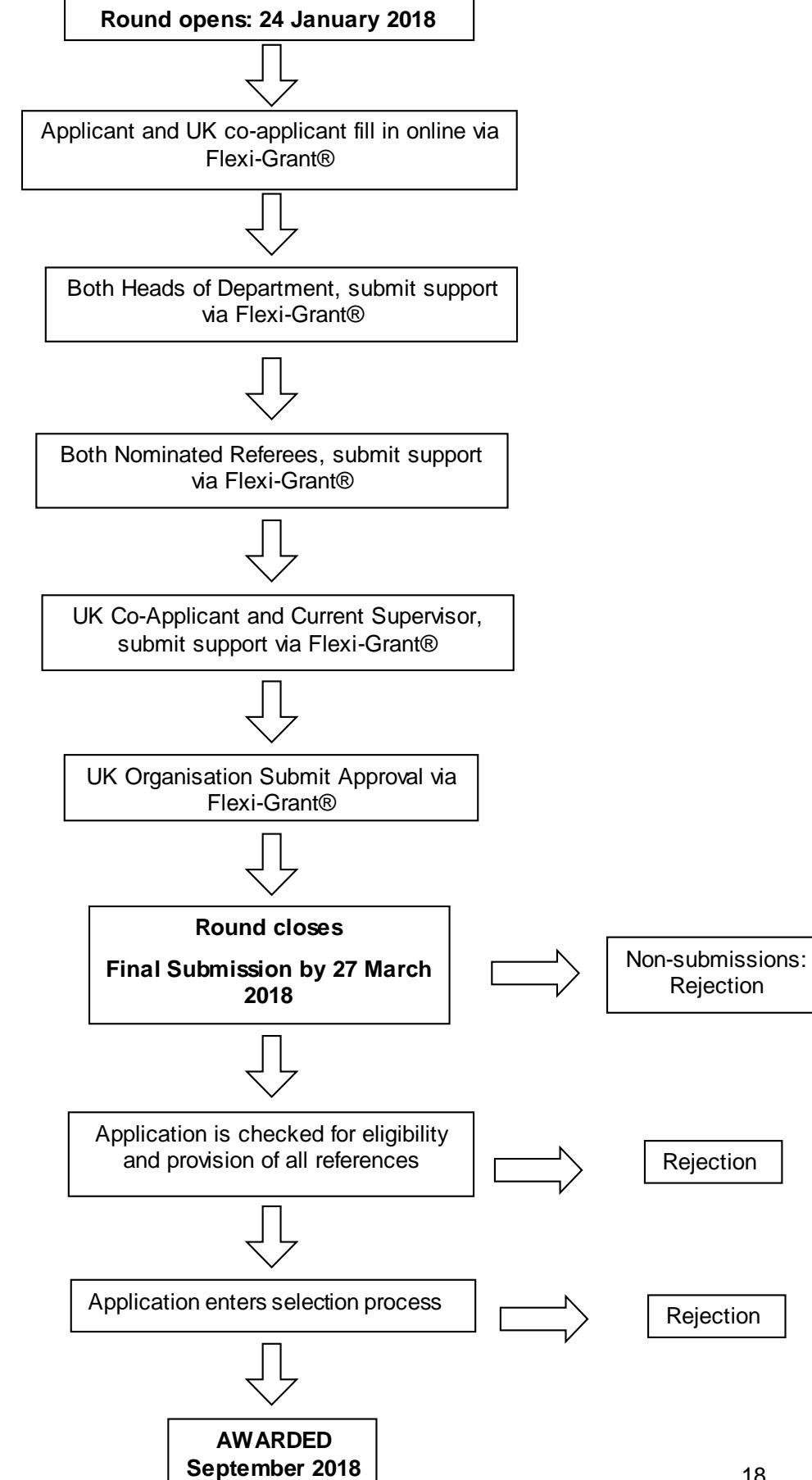

#### **Appendix 1: Application Submission Process Flow Diagram**